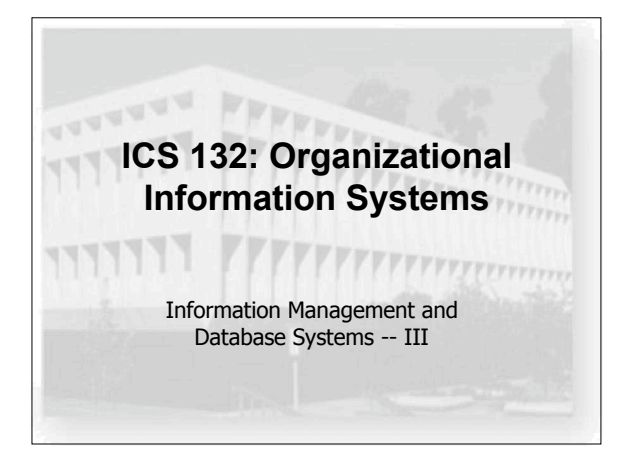

#### *still* **looking at databases**

- so far
	- ER modeling
	- turning models into relational tables
	- normalizing relational tables
- the database chicken-and-egg problem
	- which comes first, structure or queries?
		- can't query if you don't have a structure
		- can't design database if you don't know the queries

#### **SQL**

- SQL is the Structured Query Language – originally developed for IBM's System/R in 1970s
	- now an open standard (actually, a bunch of them)
- a common interface for relational DB's
	- manipulation
	- creating tables, updating them, adding data – examination
		- looking data up: queries

#### **SQL**

- queries have three basic components – select something
	- what aspects of the data do we want to see
	- from somewhere
	- what tables contain it – where condition
	- filtering of results
- basic syntax
	- **select** *attribute1, attribute2,…* **from** *relation1, relation2, …* **where** *predicate*

#### **SQL** • some basic examples – **select title from books** – **select title from books where author='dourish'** – **select title from books where author='dourish' and price < 35.00** – **select grade from students where**

- **id='12312312'**
- **select id,name from students where grade='f'**

#### **SQL**

- queries across multiple tables
	- relational model splits data into different tables
	- queries need to integrate across multiple tables
	- selects that combine table are called joins
- example
	- tables: "students" (id, name), "grades" (id, score)
	- **select name, grade from students, grades where students.id = grades.id**

#### **SQL**

- joins aren't as clever as you'd think – a basic pairwise combination of possible elements •**select name,grade from**
	- **students,grades where grade='A'**

#### **SQL**

- joins aren't as clever as you'd think
	- a basic pairwise combination of possible elements •**select name,grade from**
		- **students,grades where grade='A'** •**select name,grade from**
		- **students,grades where grade='A'** *and students.id = grades.id*

#### **SQL**

- joins aren't as clever as you'd think
	- a basic pairwise combination of possible elements •**select name,grade from**
		- **students,grades where grade='A'**
		- •**select name,grade from**
		- **students,grades where grade='A'** *and students.id = grades.id*
	- need to resolve ambiguous references
		- •**select** *students***.id,name,grade from from students,grades where grade='A' and students.id=grades.id**

#### **SQL**

- combining results
	- union, intersect, except
	- these are operators over selections
- examples
	- **select title from books where author = 'dourish' except select title from books where title = 'context-aware computing'**
	- **select id from homework1 where score > 85 intersect select id from homework2 where score > 85**
	- NB: neither of these are the easiest ways to do them...

### **SQL**

- postprocessing (order, group)
	- need to organise results
	- order (sort), group (clustering)
- examples
	- **select id,name,score from students order by score**
	- **select model, price from products where price < 100 order by price desc**
	- **select manufacturer from price\_list**
	- **group by manufacturer**

#### **SQL**

- some processing over results
	- e.g. avg(), sum(), count(), min(), max() …
- examples
	- **select count(\*) from students where grade='a'**
	- **select avg(score) from grades**

#### **SQL**

- more complex processing – where there are multiple fields, this is not enough – need to specify two things
	-
	- the processing to perform (avg, sum, etc) • how to group elements for processing
	-
- example
	- **select author, avg(price) from books group by author**

#### **SQL**

- working with computed fields
	- need a way to refer to the outputs of operations – "as" operator provides naming
	- think of the output of any select as a temporary relation • "as" creates the names of the attributes/columns

#### • example

– **select author, avg(price)** *as average* **from books group by author order by** *average*

#### **SQL** • working with computed fields – need a way to refer to the outputs of operations – "as" operator provides naming • think of the output of any select as a temporary relation • "as" creates the names of the attributes/columns • example – **select author, avg(price)** *as average* from books group by author order by *average*

#### **SQL**

- summary
	- selecting, combining, processing
- there's more, of course… – subqueries
	- update and modification as well as querying

## **using SQL**

- what SQL is not
	- not a full programming language
	- not a development environment
- sql queries normally embedded in programs – e.g. from java, using JDBC
	- languages differ in their degrees of integration

## **using SQL**

**Class.forName(JDBC\_CLASS); Connection conn = DriverManager.getConnection(DB\_URL, "ics132", "password");** Statement statement = <u>conn.createStatement();</u><br><u>ResultSet rs</u> = <u>statement.executeQuery("select title,author from books");<br>ResultSetMetaData md = rs.getMetaData();</u>

```
out.println("<TABLE BORDER=2>");<br>
out.println("<TR>");<br>
for (int i = 1; i < md.getColumnCount() + 1; i++) {<br>
out.println("<TD><B>" + md.getColumnName(i).trim() + "</B></TD>");<br>
out.println("<TD><B>" + md.getColumnName(i).
```

```
}
out.println("<TR>");
```

```
while (rs.next()) {
 out.println("<TR>");
```
for (int  $i = 1$ ;  $i < md$ .getColumnCount() + 1;  $i++)$  {<br>out.println(" $TD$ )" + <u>rs.getString(i)</u> + " $\langle TD \rangle$ ");

```
 }
   out.println("</TR>");
```

```
}
out.println("</TABLE>");
```
# **the organizational context**

- okay, fine, so databases are important – understand technology to understand opportunities
- but, the 132 perspective
	- internal and external variety of organizations
	- co-evolution of technology and organizational practice
- an example
	- unified filing in The Department (a different one!)

### **summary**

- key points:
	- modeling are about making the world tractable • amenable to encoding, summarisation, & prediction
	- relational databases
		- organise information according to relations & tables
		- sql provides uniform access
	- same two problems process representations • the detail of the representation
		- the object of the representation
	- need to see info use in organizational context • uses to which it is put
		- practices in which it is enmeshed